## **Inhaltsverzeichnis**

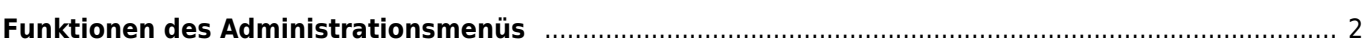

## <span id="page-1-0"></span>**Funktionen des Administrationsmenüs**

- Verwaltung der [Seitenbeschreibungen](https://www.wiki.zuchtmanagement.info/doku.php?id=breedmaster:seitenbeschreibung)
- Verwaltung der [Dropdwonlisten](https://www.wiki.zuchtmanagement.info/doku.php?id=breedmaster:dropdwonlisten)
- Diverse Stapelverarbeitungen
	- Inzucht neu Berechnen
	- Nachkommen aufsummieren
	- Würfe berechnen
	- Zwingerstatistiken berechnen
- Krankheiten verwalten
- Benutzerverwaltung
	- [Benutzerlevel](https://www.wiki.zuchtmanagement.info/doku.php?id=breedmaster:benutzerlevel)
	- Rechtevergabe auf Tabellenebene
	- erweiterte Rechtevergabe